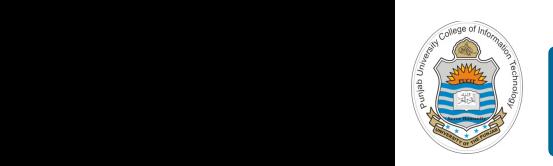

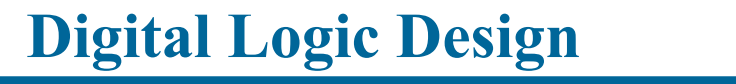

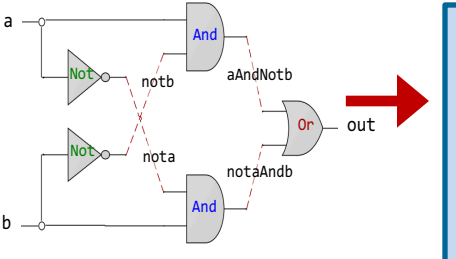

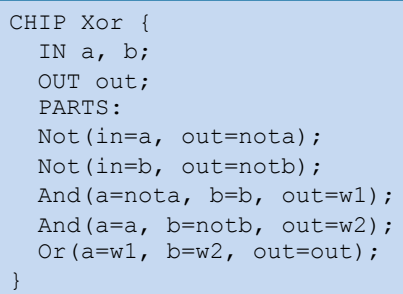

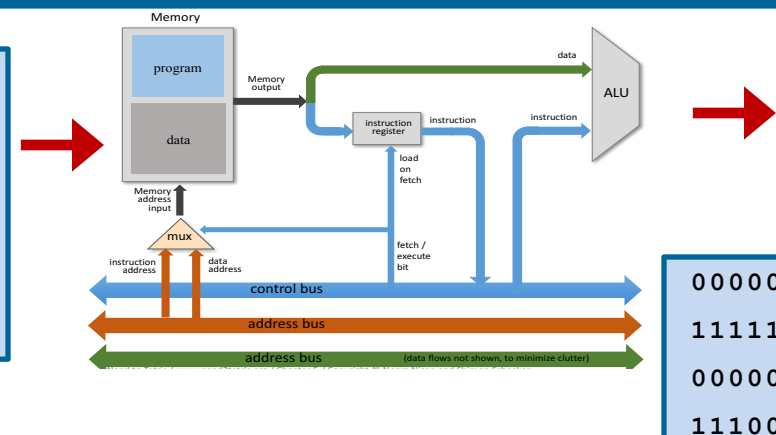

## **Lecture # 27**

**Design of Hack Computer**

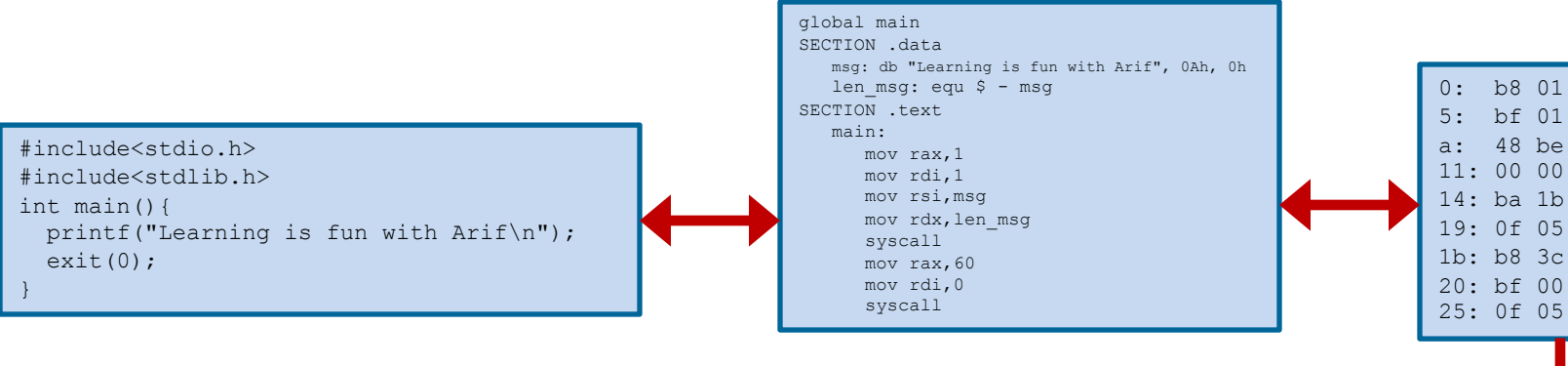

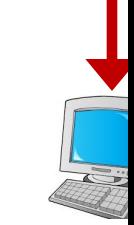

Slides of first half of the course are adapted from: https://www.nand2tetris.org Download s/w tools required for first half of the course from the following link: https://drive.google.com/file/d/0B9c0BdDJz6XpZUh3X2dPR1o0MUE/view

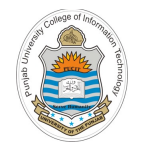

## **Today's Agenda**

- Recap of Hack Computer Architecture
- Implementation of Hack CPU Chip **(CPU.hdl)**
- Implementation of Hack Memory Chip **(Memory.hdl)**
	- RAM16 chip **(RAM16K.hdl)**
	- Screen chip **(Screen.hdl)**
	- Keyboard chip **(Keyboard.hdl)**
- Implementation of Hack ROM Chip **(ROM32K.hdl)**
- Implementation of Hack Computer Chip **(Computer.hdl)**

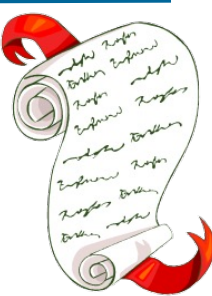

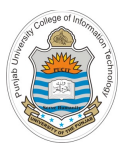

### **Recap: Hack Computer Architecture**

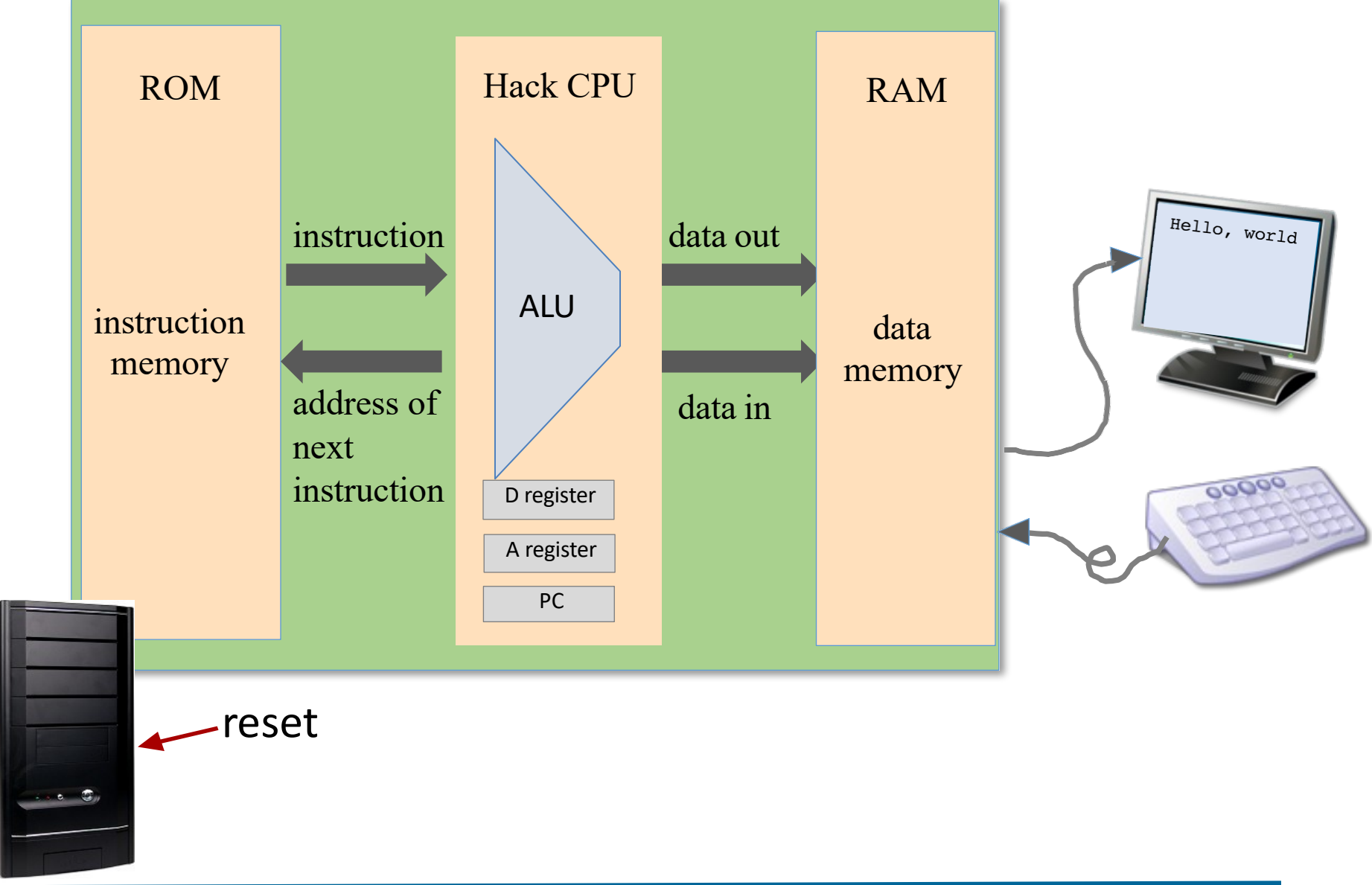

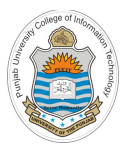

# **Implementation of Hack CPU Chip**

## **Hack CPU Interface (Recap)**

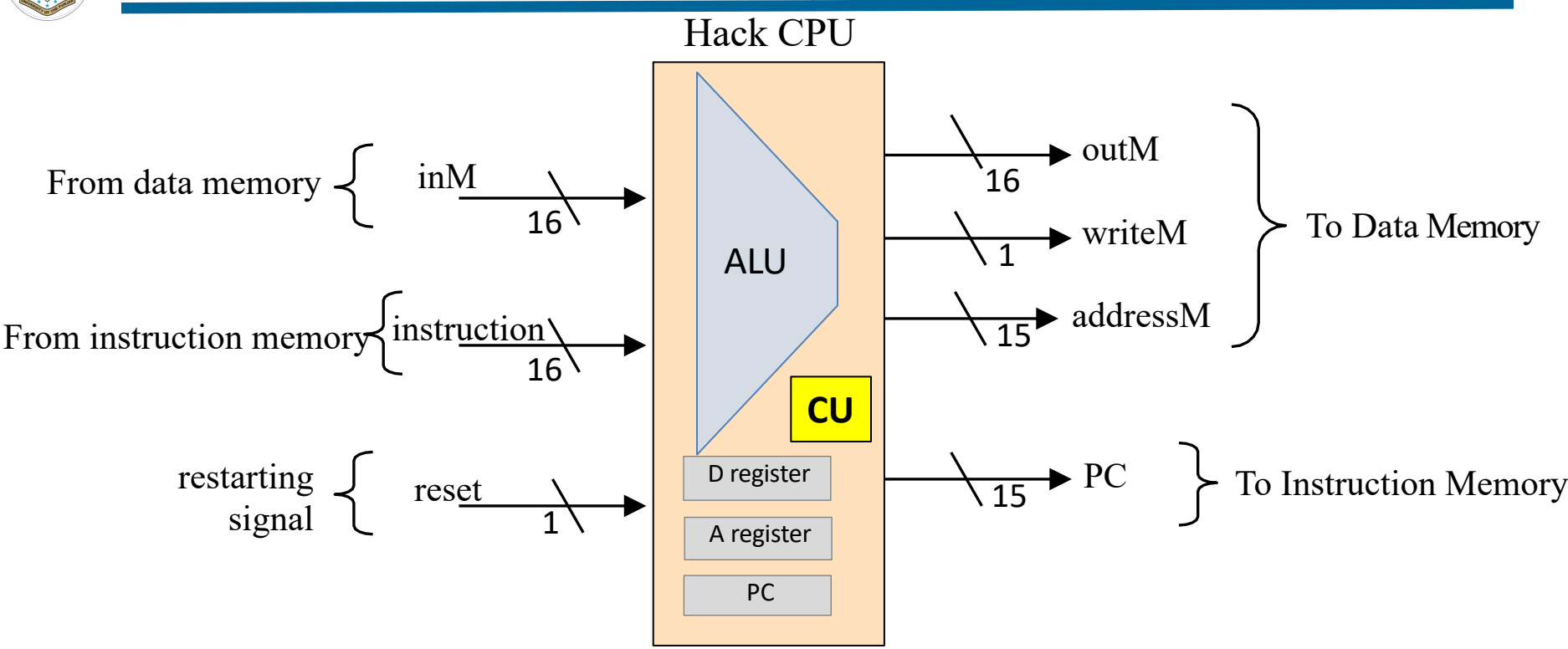

### **Inputs:**

- Data Value
- **Instruction**
- Reset Bit

### **Outputs:**

- Data Value
- Write to Memory? (yes/no)
- **Memory Address**
- Address of next instruction

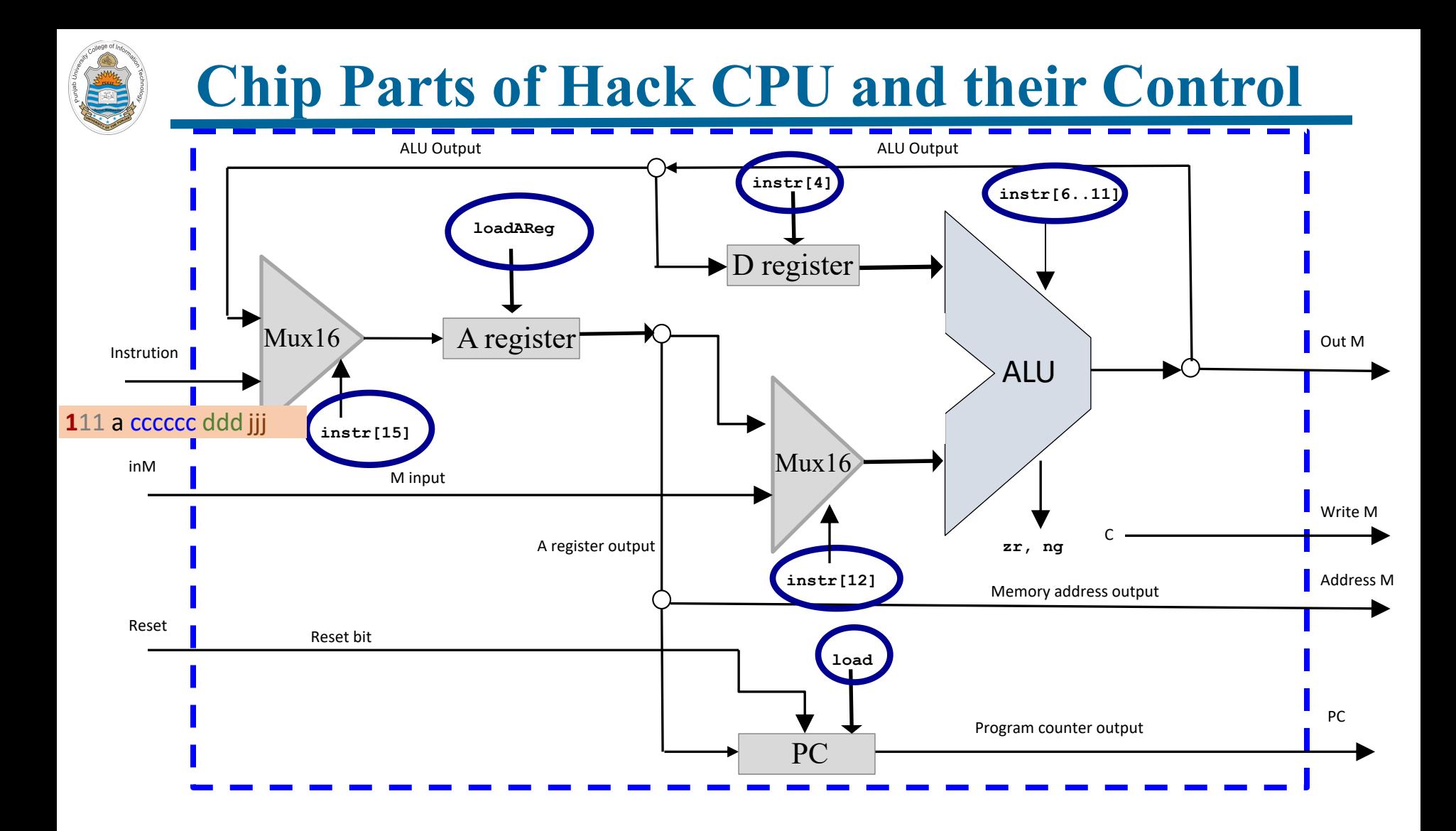

#### ALU ALU Output Mux16 Mux<sub>16</sub> A register D register PC Program counter output Memory address output ALU Output A register output Instrution inM Reset **Reset Bullet Branch** Reset bit M input **instr[15] zr, ng** C Address M Write M Out M PC **a** cccccc ddd jjj **Select Input of First Mux16 Chip (Recap)**

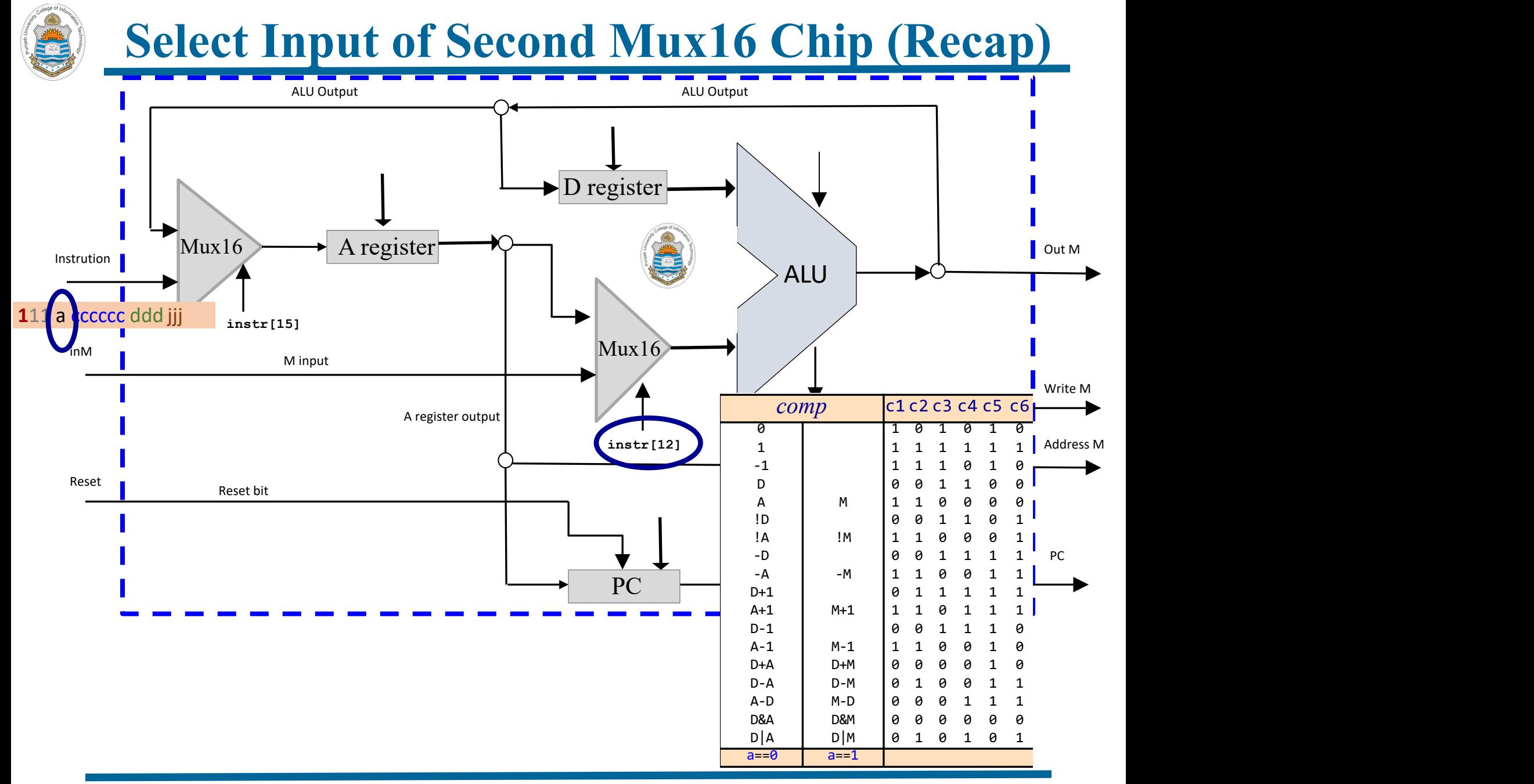

## **Load Input of A-Register Chip (Recap)**

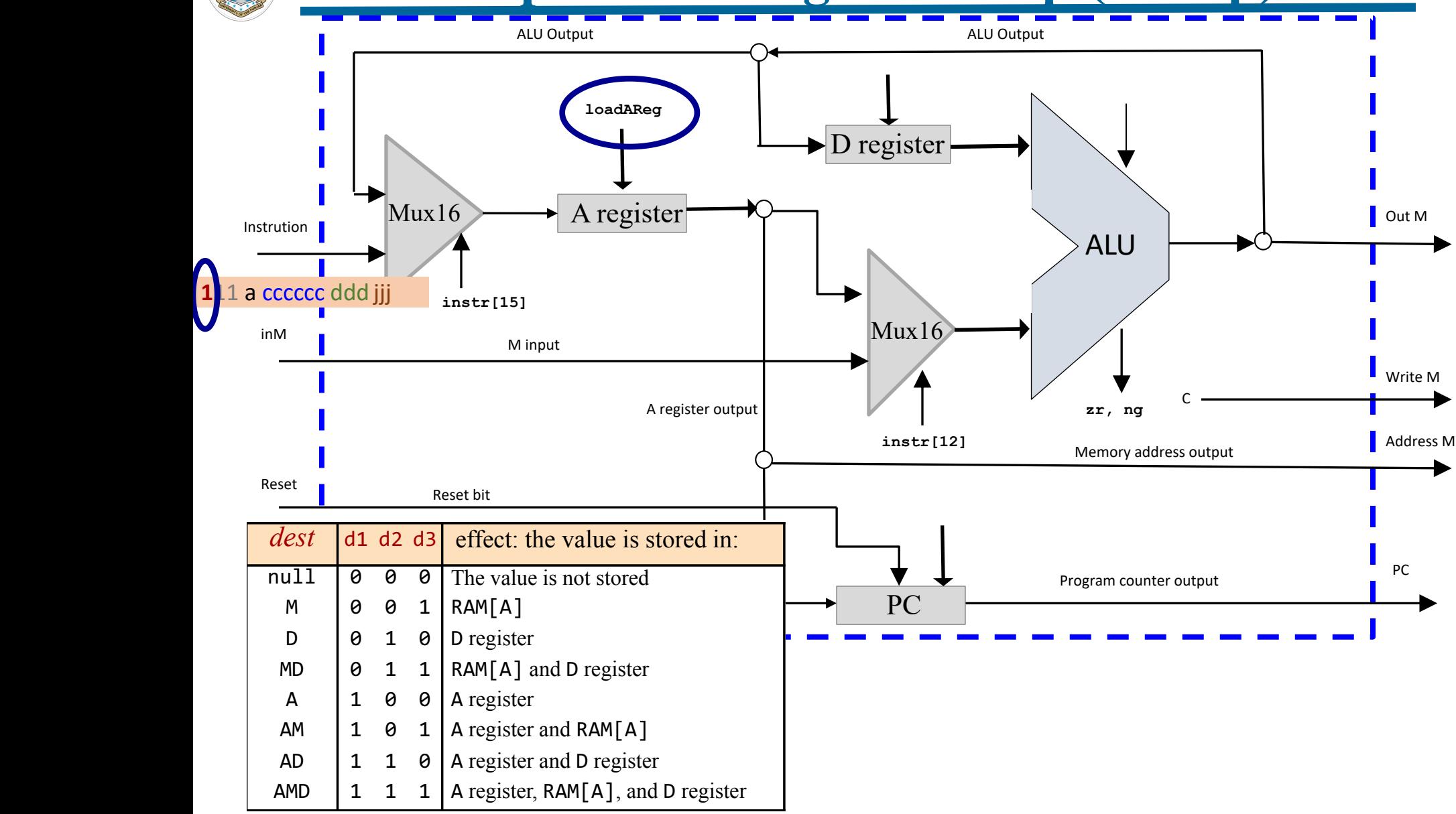

# **Load Input of D-Register Chip (Recap)**

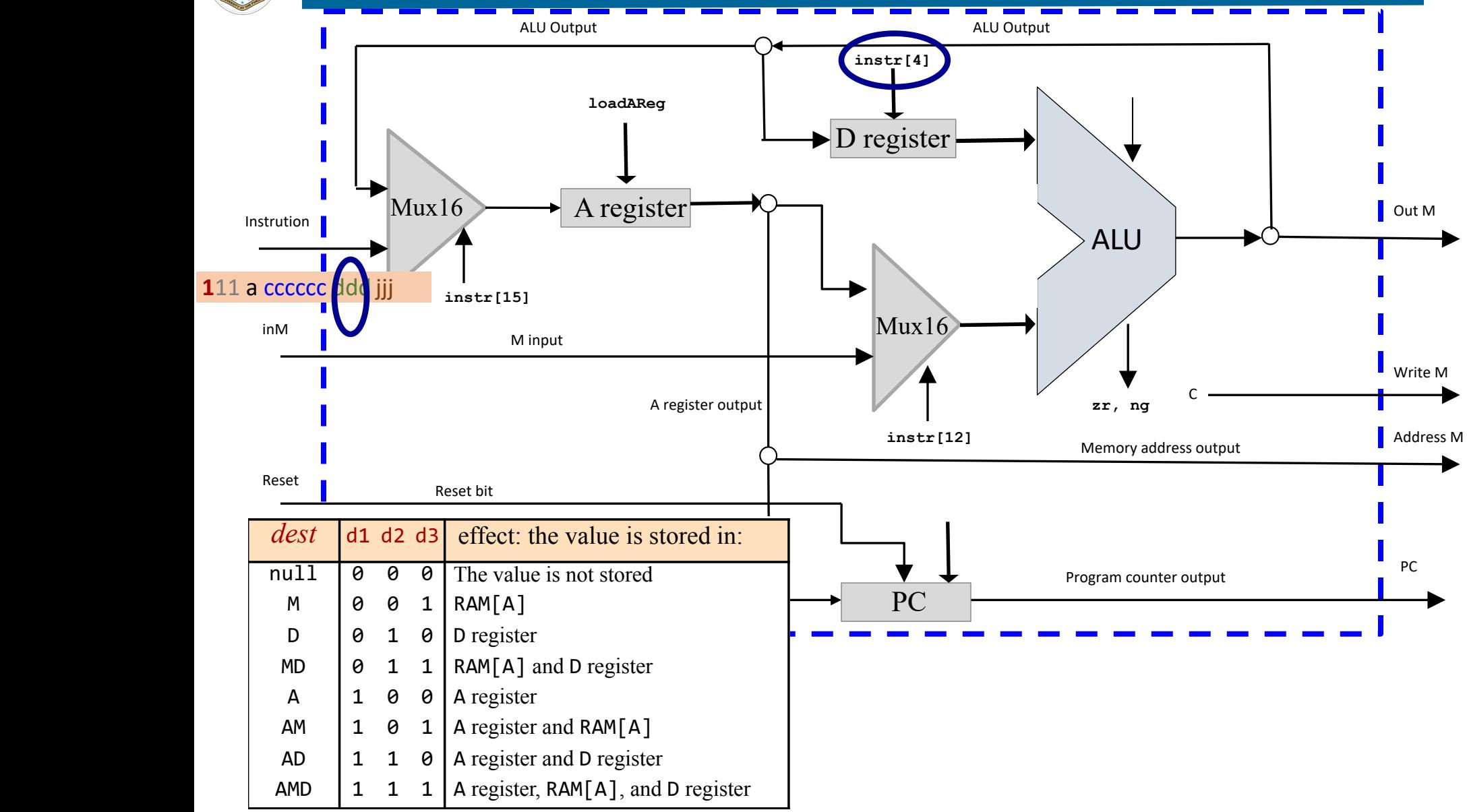

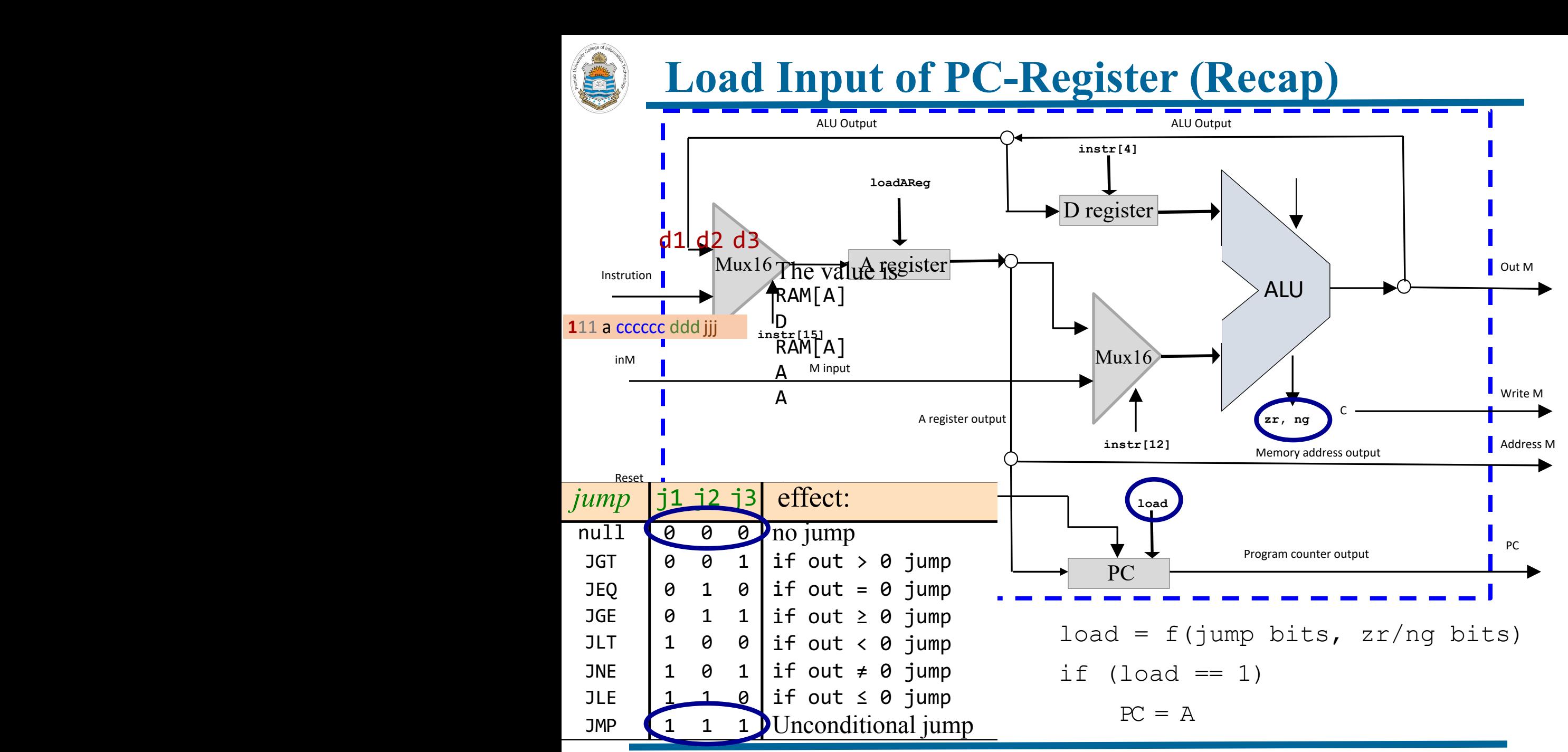

Instructor: Muhammad Arif Butt, Ph.D. <sup>11</sup>

### **Control Input of ALU Chip (Recap)**

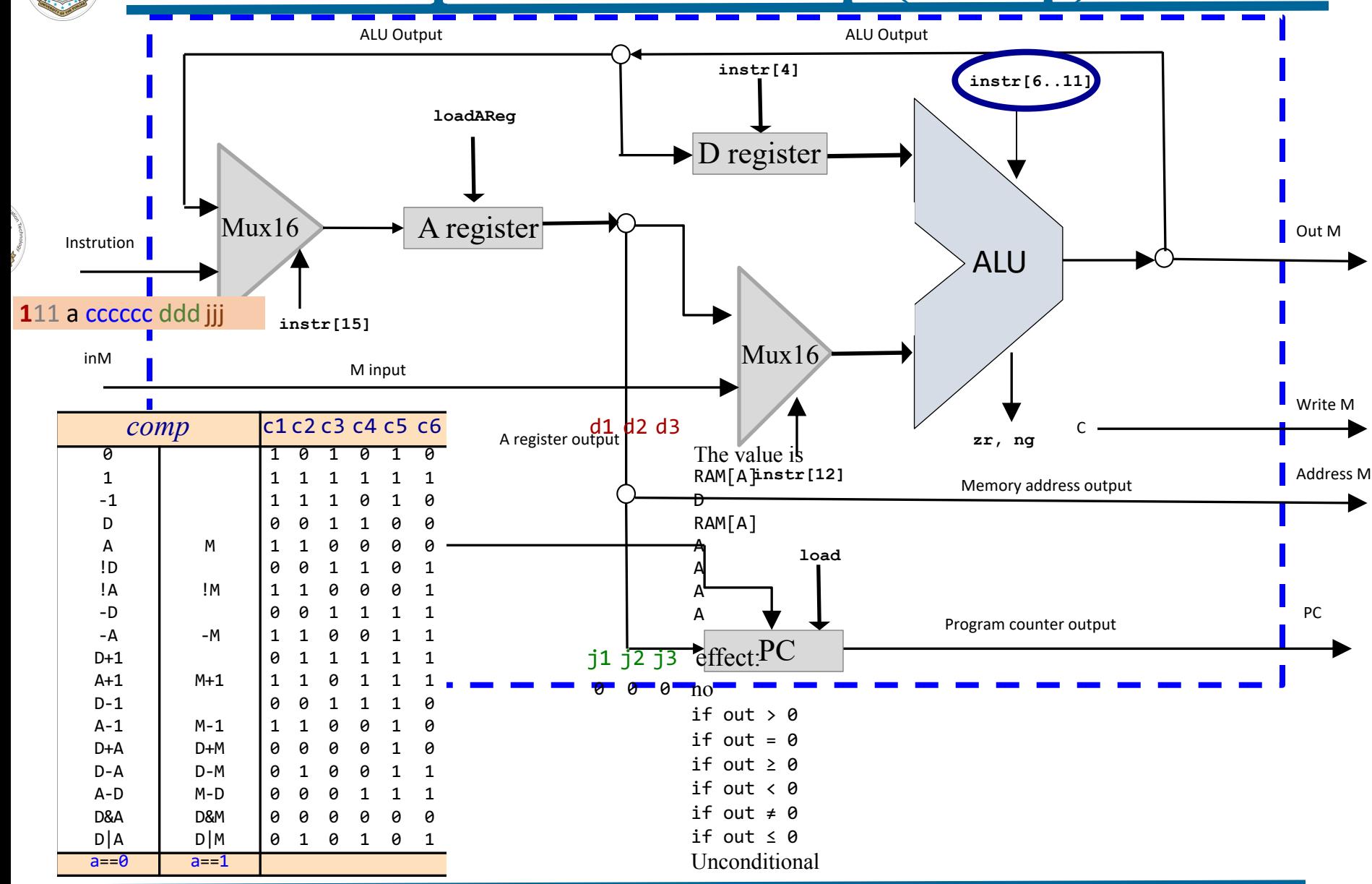

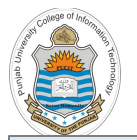

**/\*\***

### **CPU Implementation**

#### **CPU.hdl**

**The Hack CPU (Central Processing unit), consisting of an ALU, two registers named A and D, and a program counter named PC. The CPU is designed to fetch and execute instructions written in the Hack machine language. In particular, functions as follows:**

**Executes the inputted instruction according to the Hack machine language specification. The D and A in the language specification refer to CPU-resident registers, while M refers to the external memory location addressed by A, i.e. to Memory[A]. The inM input holds the value of this location. If the current instruction needs to write a value to M, the value is placed in outM, the address of the target location is placed in the addressM output, and the writeM control bit is asserted. (When writeM==0, any value may appear in outM). The outM and writeM outputs are combinational: they are affected instantaneously by the execution of the current instruction. The addressM and pc outputs are clocked: although they are affected by the execution of the current instruction, they commit to their new values only in the next time** step. If reset==1 then the CPU jumps to address 0 (i.e. pc is set to 0 in next time step) rather **than to the address resulting from executing the current instruction.**

```
*/
```

```
CHIP CPU {
  IN inM[16], // M value input (M = contents of RAM[A])
      instruction[16], // Instruction for execution
      reset; // Signals whether to re-start the current
                  // program (reset==1) or continue executing
                  // the current program (reset==0).
```

```
OUT outM[16], // M value output
   writeM, // Write to M?
   addressM[15], // Address in data memory (of M)
   pc[15]; // address of next instruction
```

```
PARTS:
// Chip implementation code on next slide
```
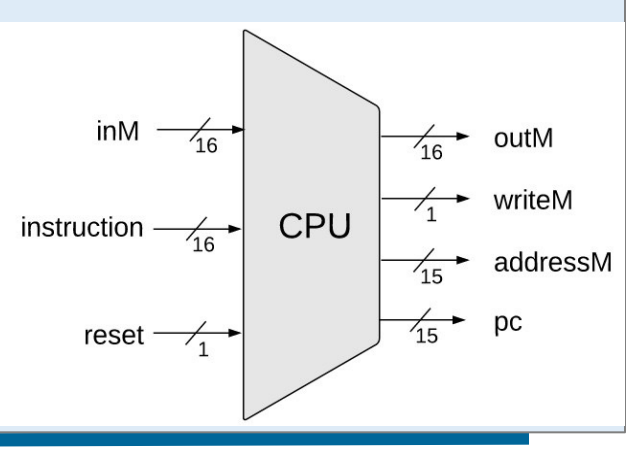

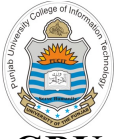

}

### **CPU Implementation**

#### **CPU.hdl (cont…)**

```
PARTS:
 Not(in=instruction[15],out=Ainst);
 Not(in=Ainst,out=Cinst);
 Mux16(a=instruction, b=ALUout, sel=Cinst, out=ARegBefore);
 And(a=instruction[5], b=Cinst, out=d1); // instruction[5] = d1 if it's a C instruction
 Or(a=d1, b=Ainst, out=storeAReg);
 ARegister(in=ARegBefore, load=storeAReq, out=A, out[0..14]=addressM);
 Mux16(a=A, b=inM, sel=instruction[12], out=MOrA); // instruction[12] = a
 And(a=instruction[4], b=Cinst, out=d2); // instruction[4] = d2 if it's a C instruction
 DRegister(in=ALUout, load=d2, out=D);
 ALU(x=D, y=MOrA, zx=instruction[11], nx=instruction[10], zy=instruction[9],
   ny=instruction[8], f=instruction[7], no=instruction[6], out=ALUout, out=outM, zr=zr, ng=ng);
 And(a=instruction[3], b=Cinst, out=writeM); // instruction[2] = d3 if it's a C instruction
 Not(in=zr, out=notzr);
 Not(in=ng, out=notng);
 And(a=notzr, b=notng, out=pos);
 And(a=instruction[2], b=ng, out=jneg);
 And(a=instruction[1], b=zr, out=jzer);
 And(a=instruction[0], b=pos, out=jpos);
 Or(a=jneg, b=jzer, out=jzerneg);
 Or(a=jzerneg, b=jpos, out=jumpIfCinst);
 And(a=jumpIfCinst, b=Cinst, out=jump);
 PC(in=A, load=jump, inc=true, reset=reset, out[0..14]=pc);
```
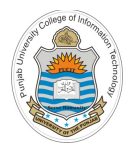

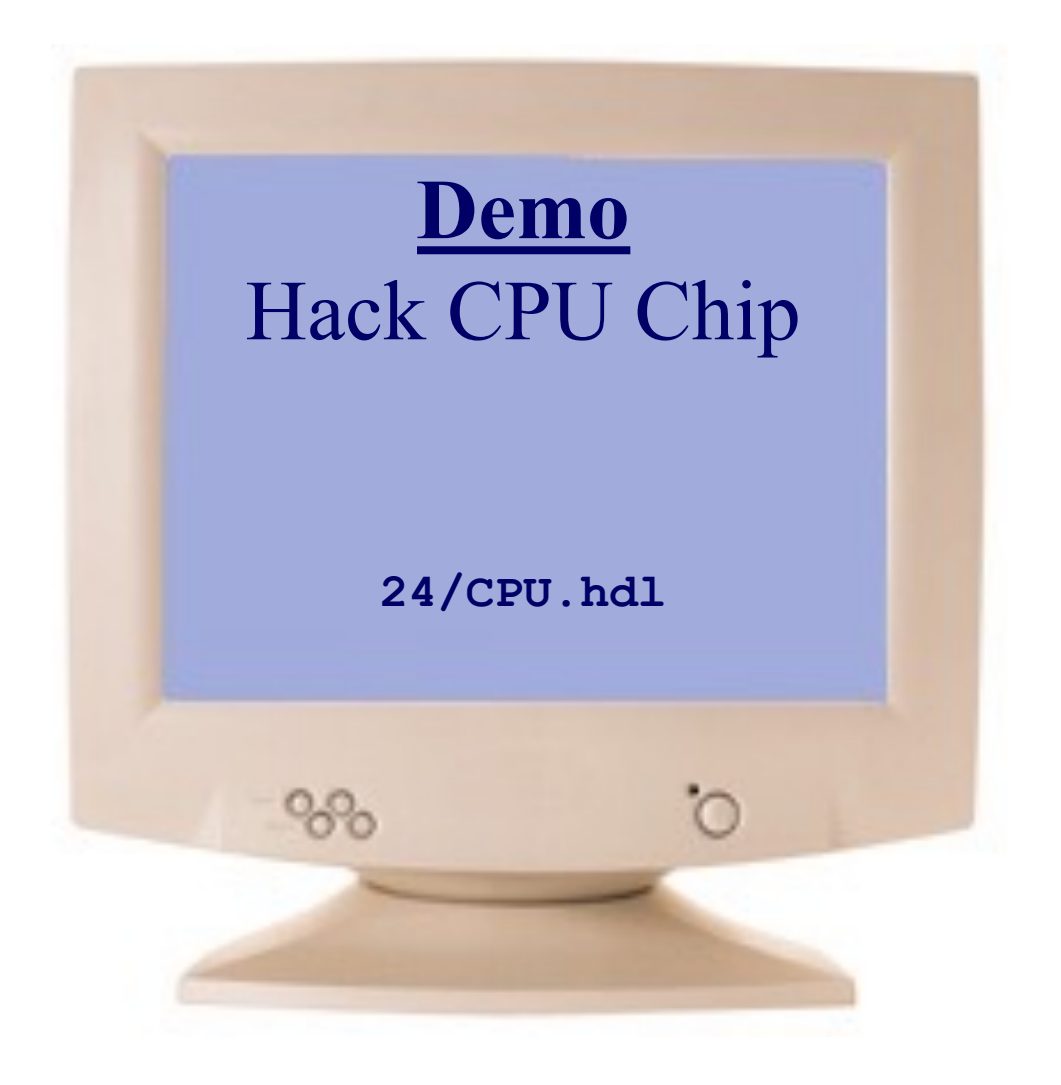

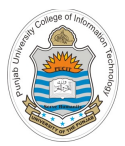

# **Implementation of Hack Data Memory Chip (RAM)**

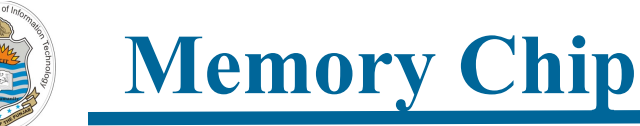

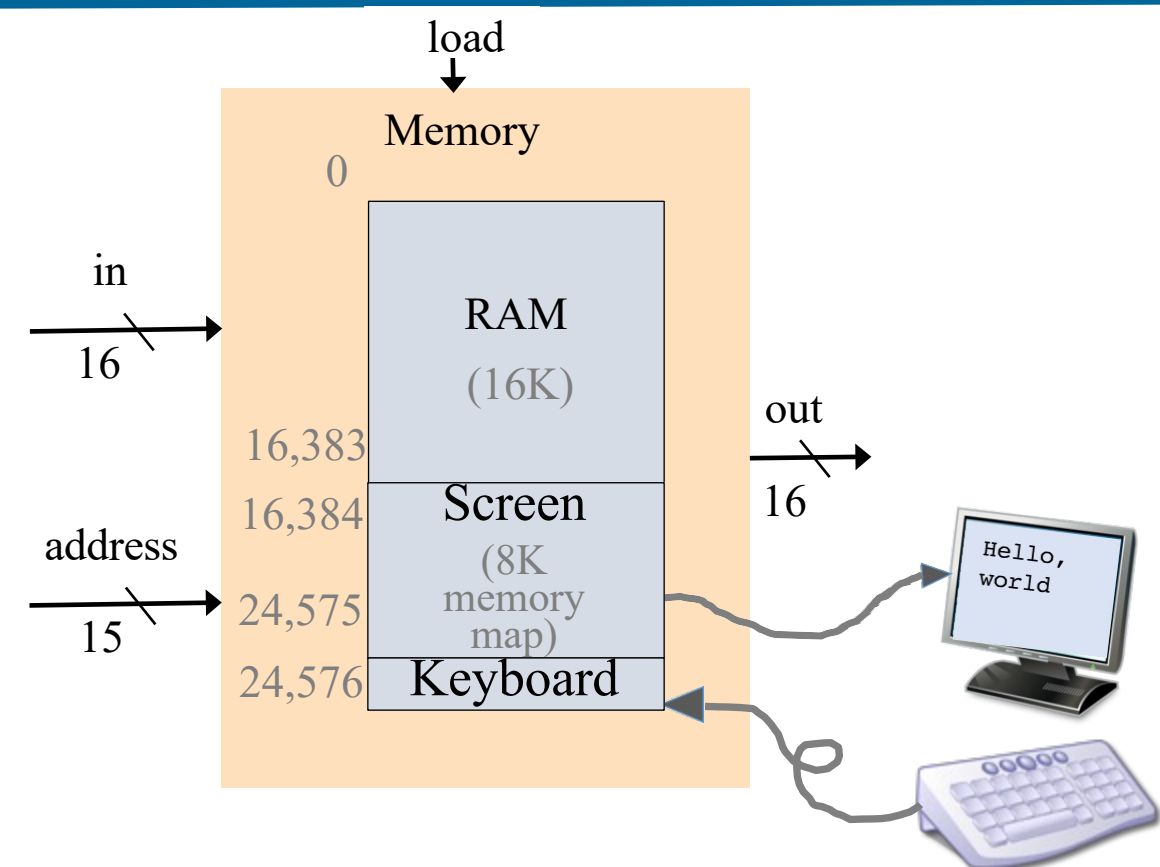

- **RAM/Data Memory:** 16 bit, 16K RAM Chip (address 0 to 16383)
- **Screen Memory Map:** 16 bit, 8K memory Chip with a raster display side effect (16384 to 24575)
- **Keyboard Memory Map:** 16 bit register with a keyboard side effect (address 24576)

## **RAM16 Chip Implementation**

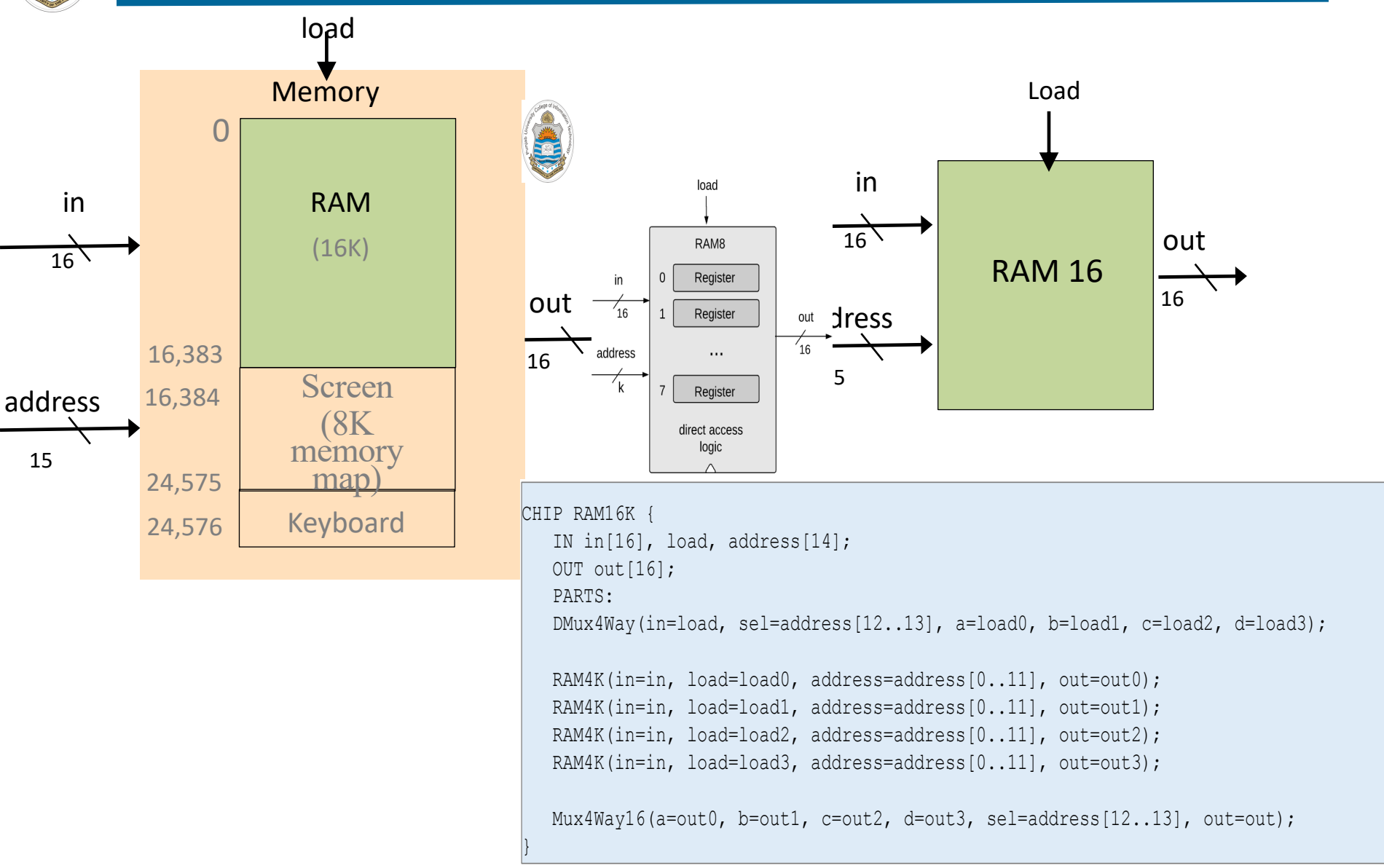

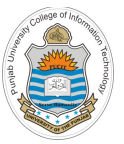

### **Screen Built-in Chip**

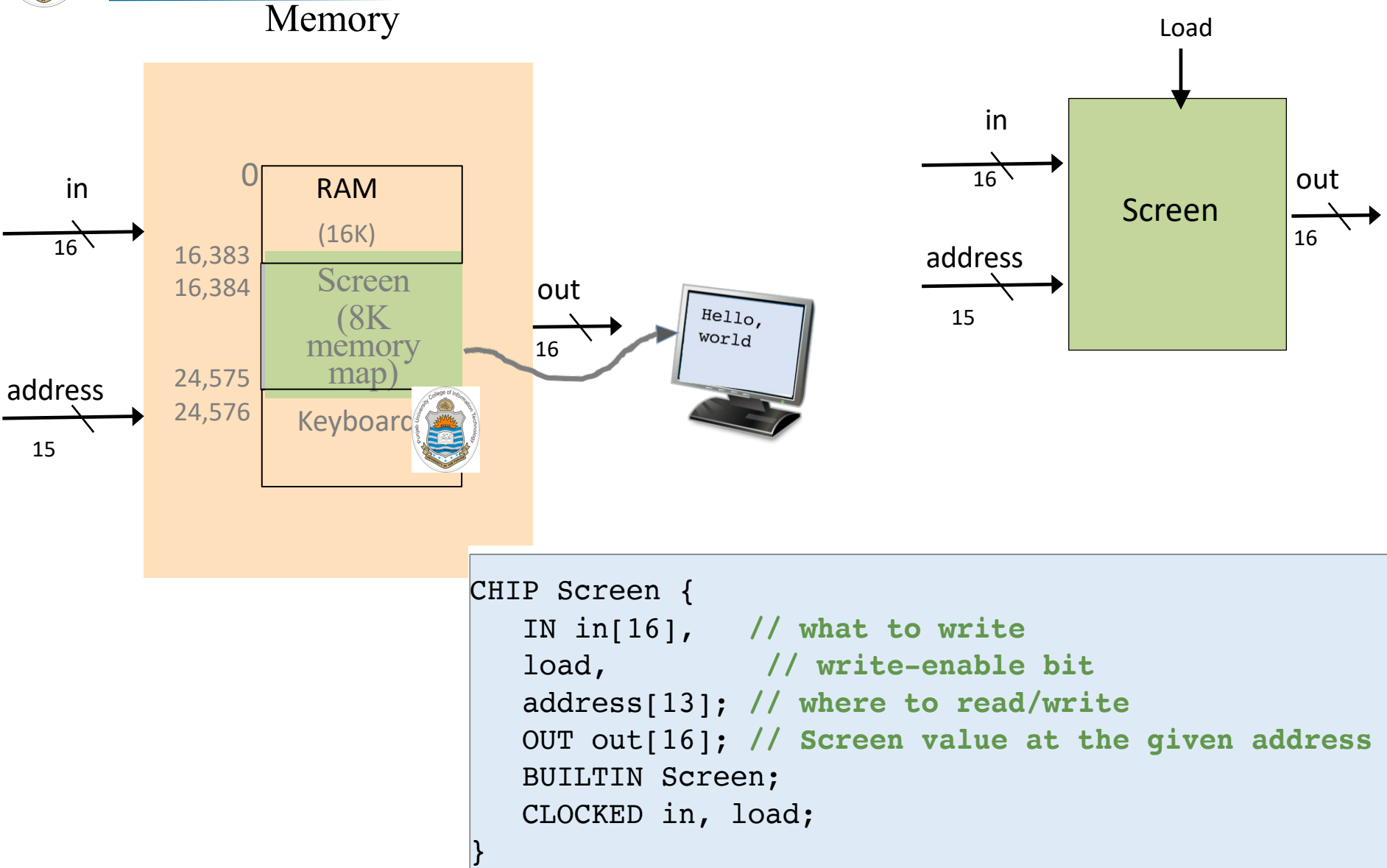

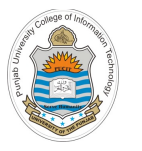

## **Keyboard Built-in Chip** Keyboard

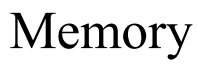

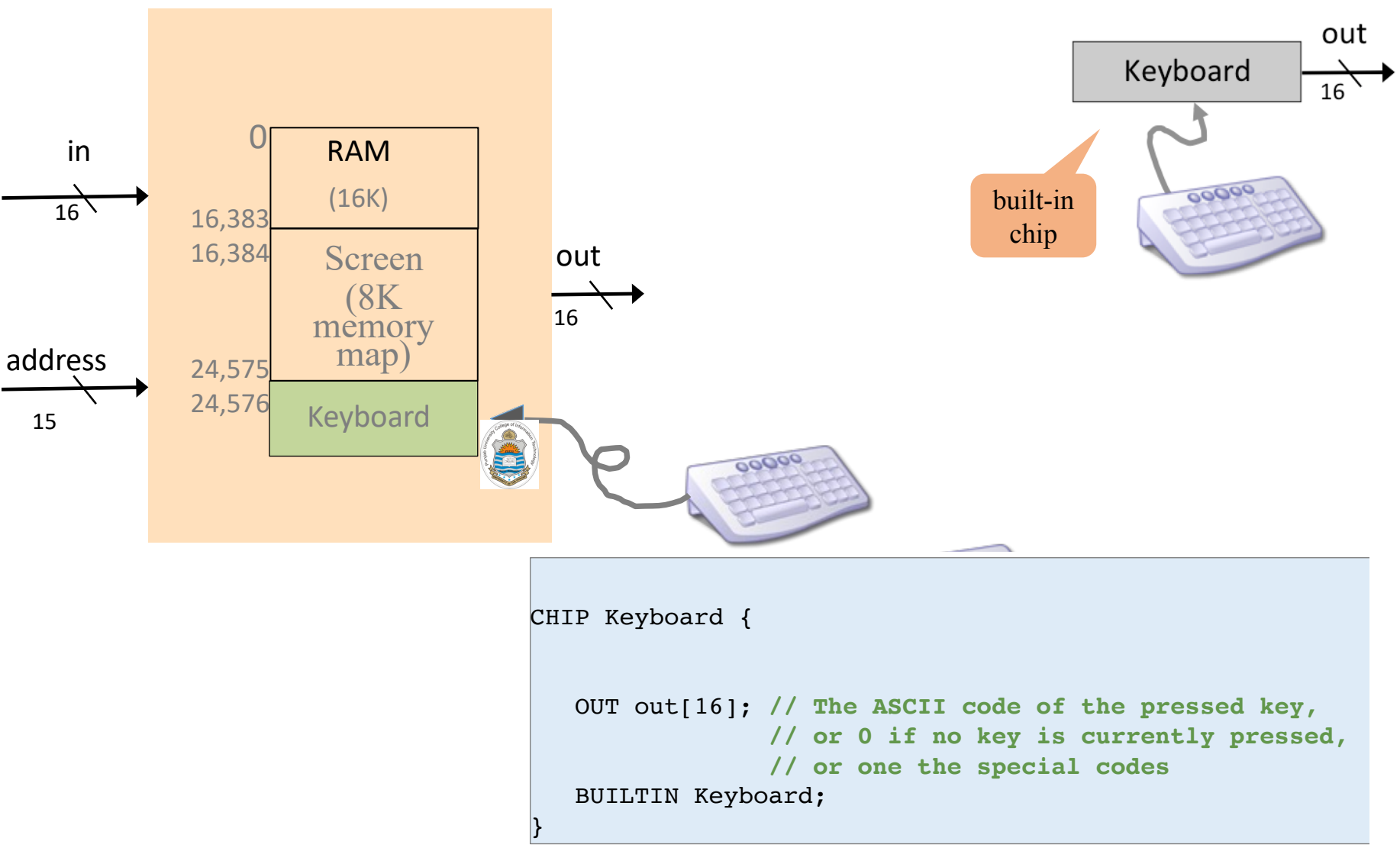

Instructor: Muhammad Arif Butt, Ph.D. Nand to Tetris / www.nand2tetris.org / Chapter 5 / Copyright © Noam Nisan and Shimon Schocken Slide 64

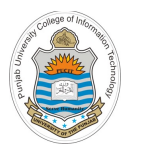

## **Memory Chip Implementation**

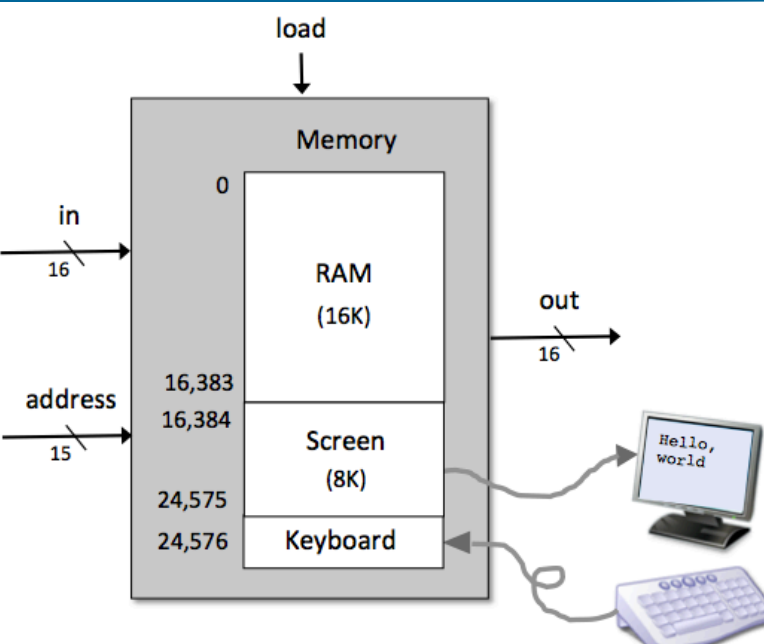

#### **Memory.hdl**

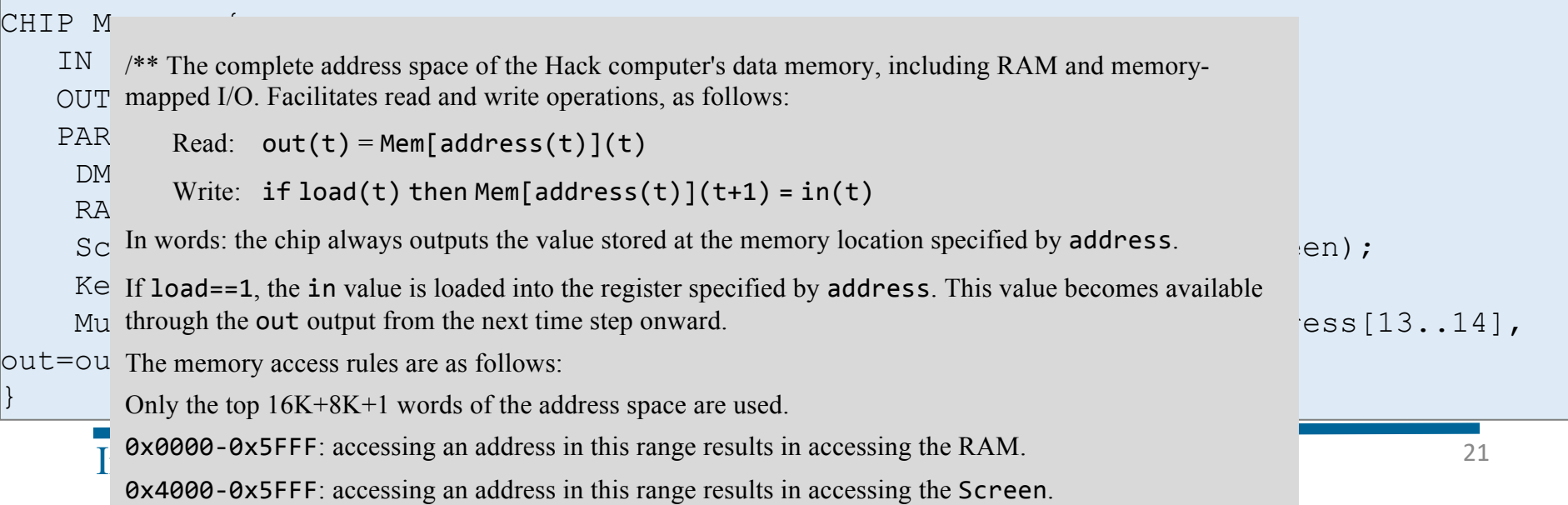

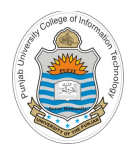

**Hack Data Memory Chip (RAM)**

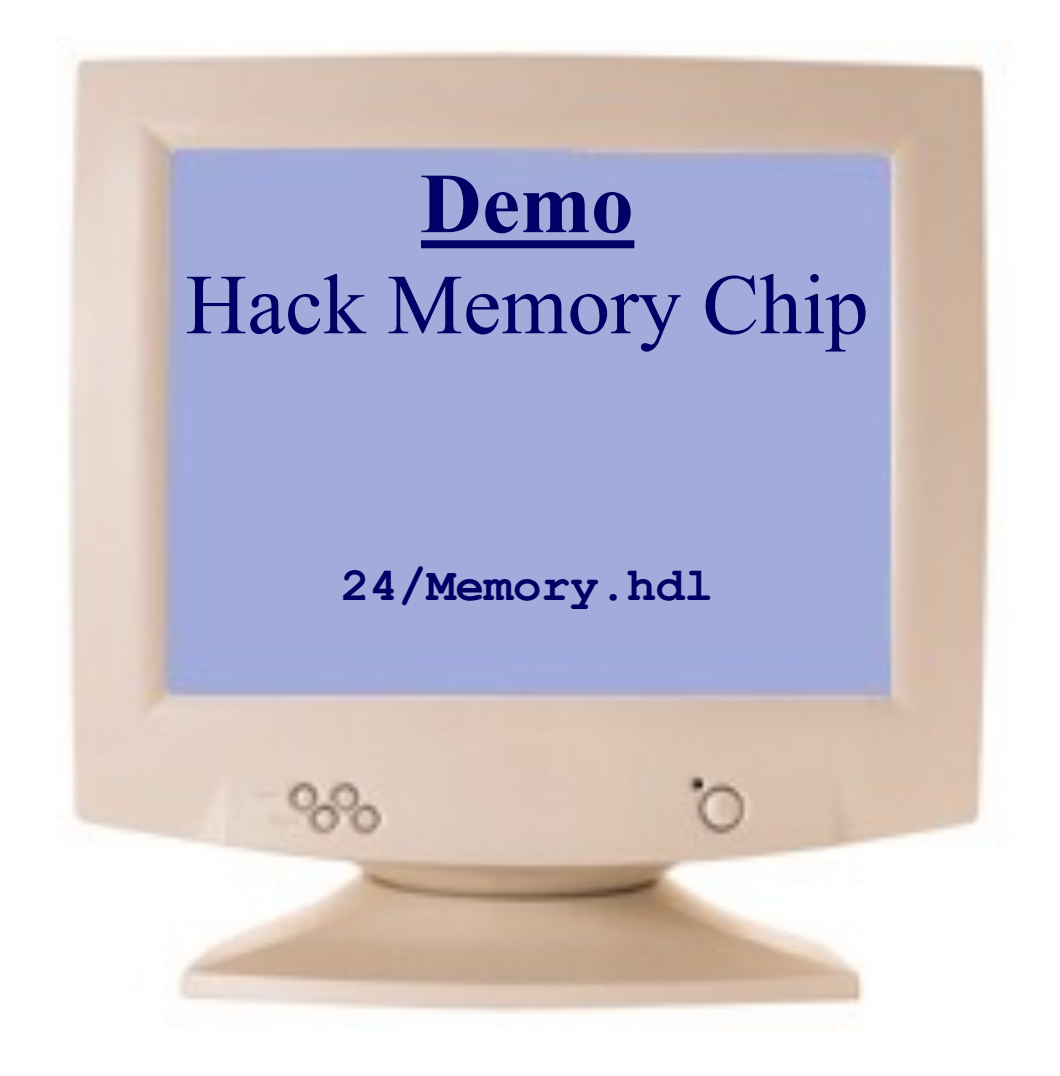

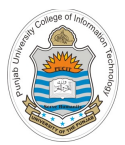

# **Implementation of Hack Instruction Memory Chip (ROM)**

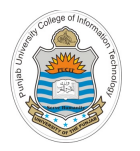

### **Instruction Memory**

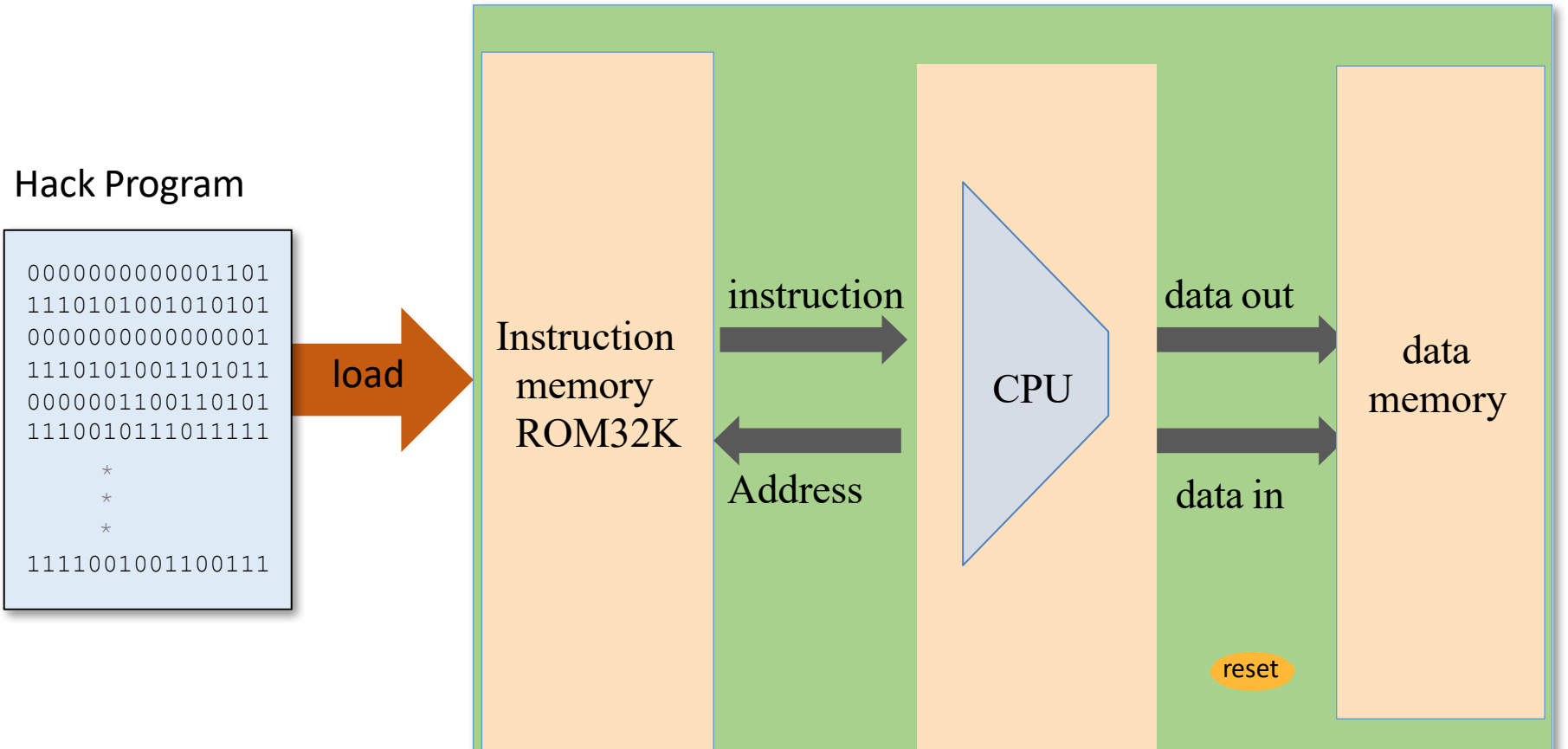

### To run a program on the Hack computer:

- Load the program into the Instruction Memory
- Press "reset"
- The program starts running

Instructor: Muhammad Arif Butt, Ph.D.

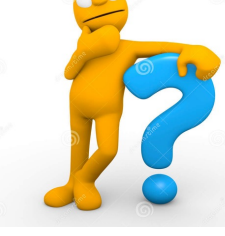

How do you load a program into the Instruction Memory?

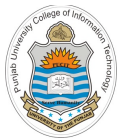

### **Loading a Program in Instruction Memory**

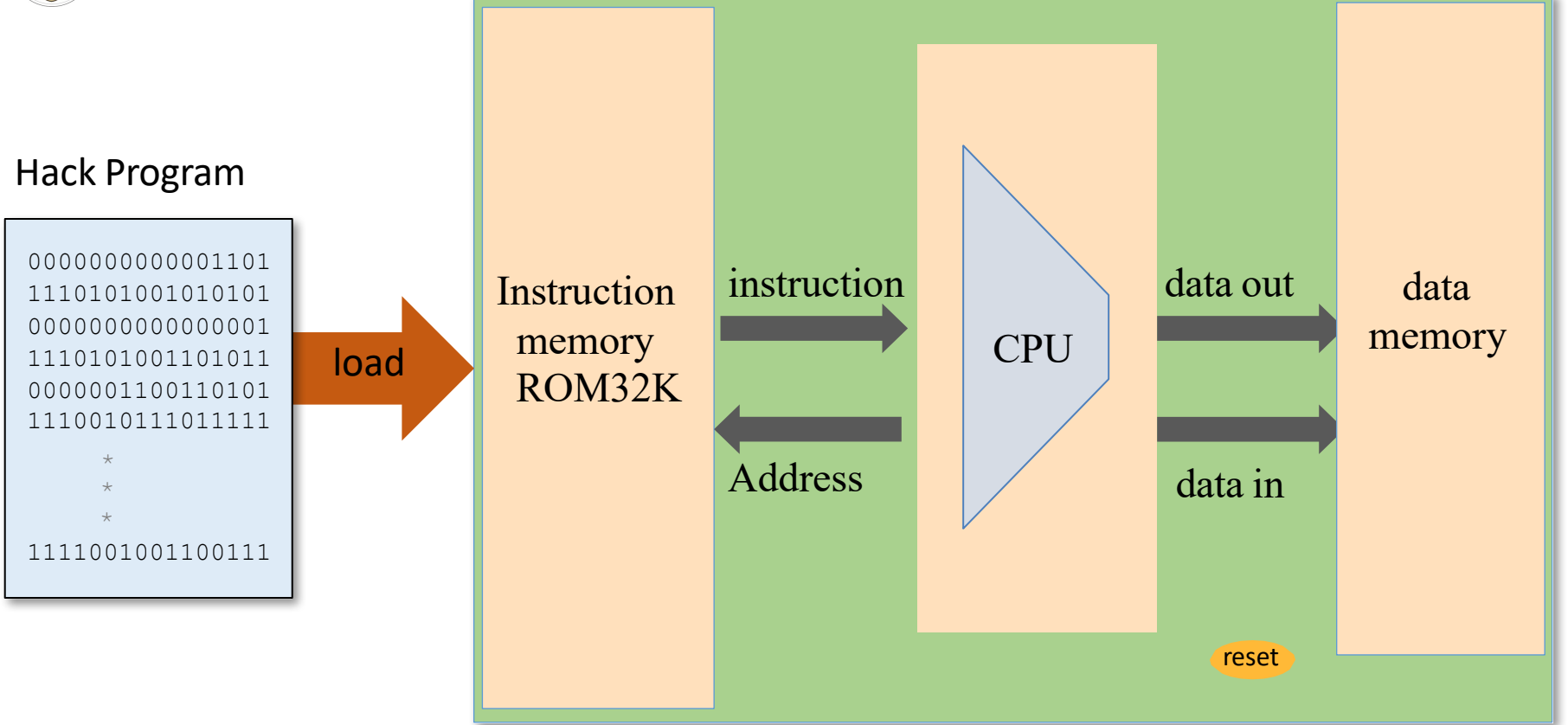

- **Hardware Implementation:** We use a specialized hardware normally called the programmers, which burn/write the hack machine code into a EEPROM chip. We then plug that EEPROM into our computer. Press the reset button and our program starts running. To run another program repeat process (game cartridges for game consoles)
- **Hardware Simulation:** Programs are stored in text files; Program loading is emulated by the builtin ROM chip. The simulator's software features a load-program service

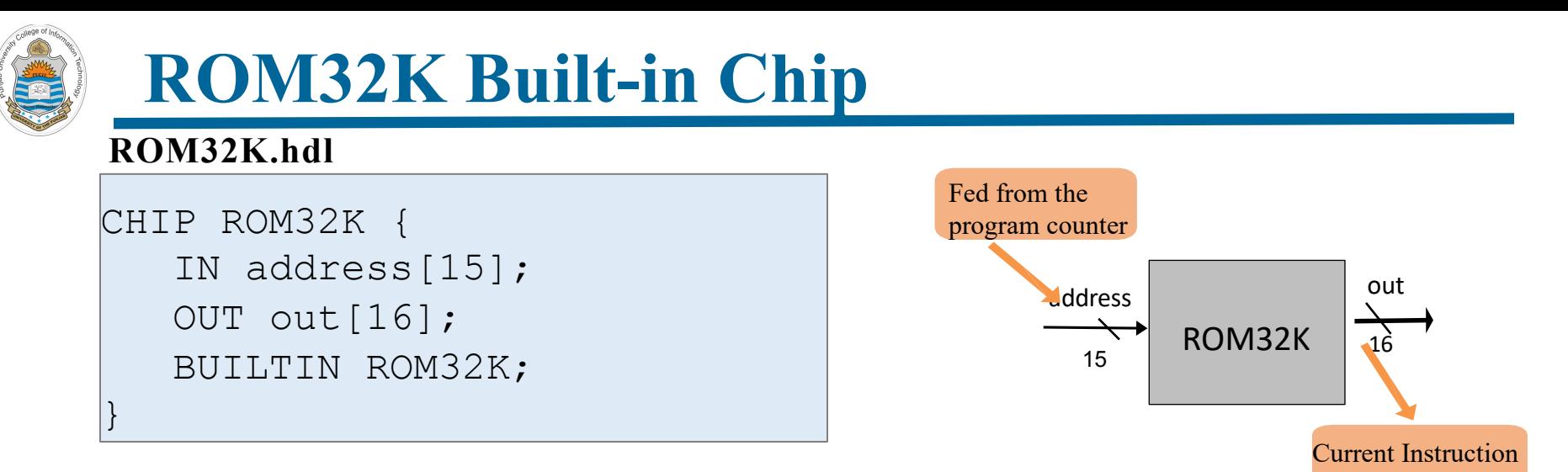

- The Hack instruction memory is implemented as a built-in ROM32K chip, which is actually a read-only, 16-bit, 32K RAM chip with program loading side-effect. The chip always outputs the value stored at the memory location specified by address (next instruction to be executed)
- The built-in chip implementation (written in Java) has a GUI sideeffect, showing an array-like component that displays the ROM's contents
- The ROM32K chip is supposed to be pre-loaded with a machine language program. However, once the built-in chip implementation is loaded inside the hardware simulator, it allows the user to load Hack machine program from a text file (We will soon see a demo)

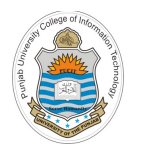

**Hack Instruction Memory Chip (ROM)**

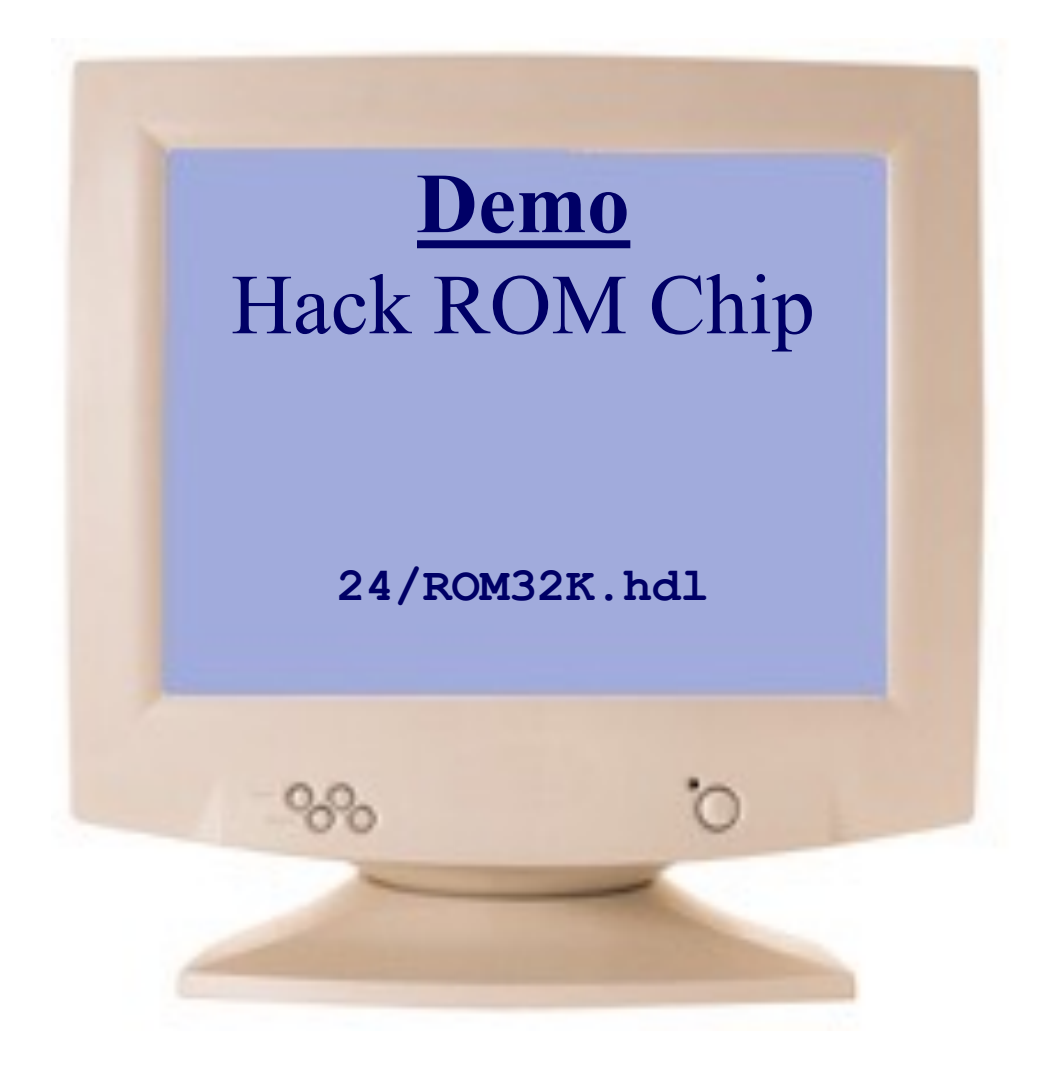

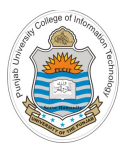

# **Implementation of Hack Computer Chip**

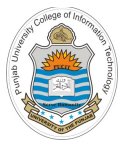

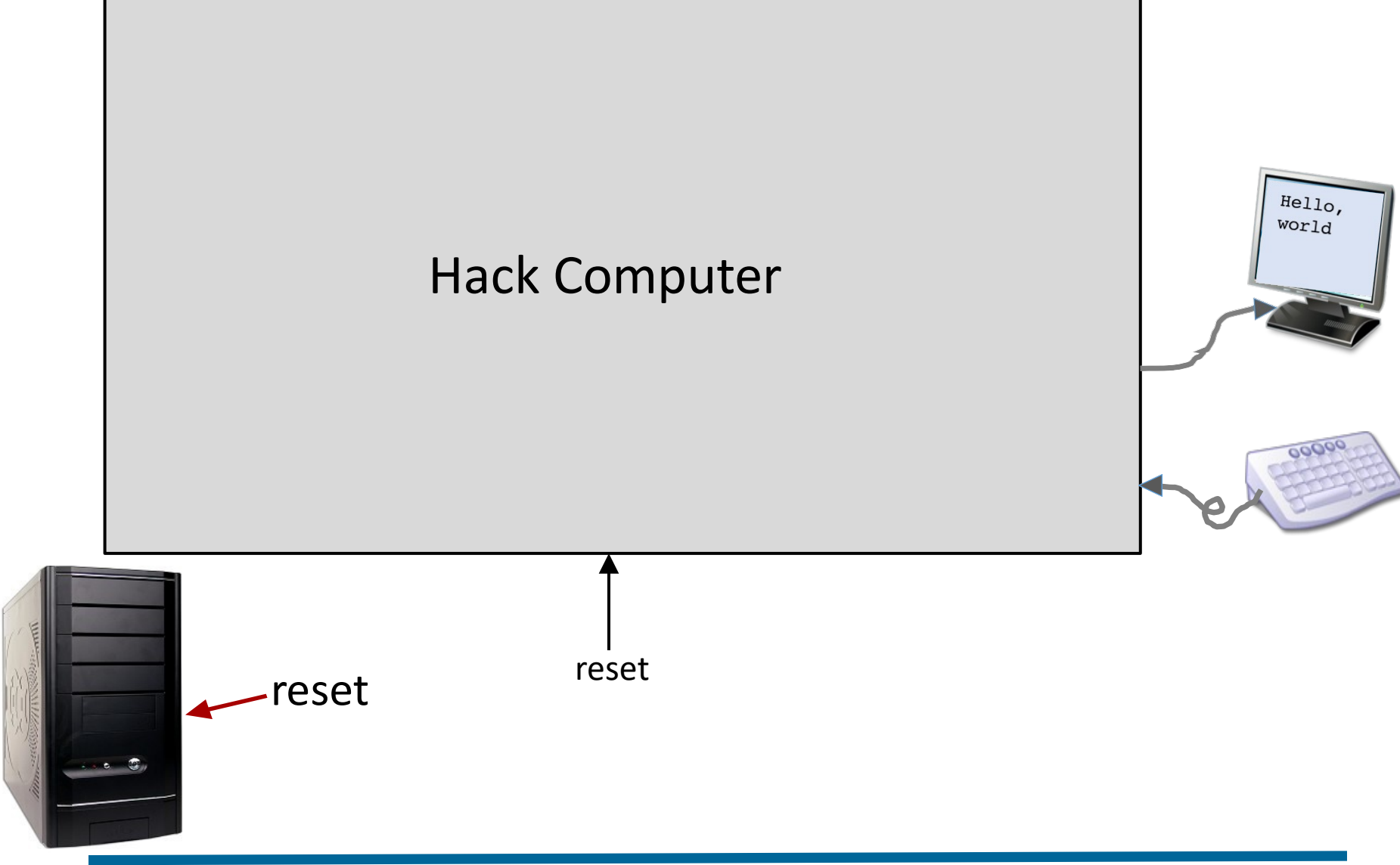

## **Hack Computer Implementation**

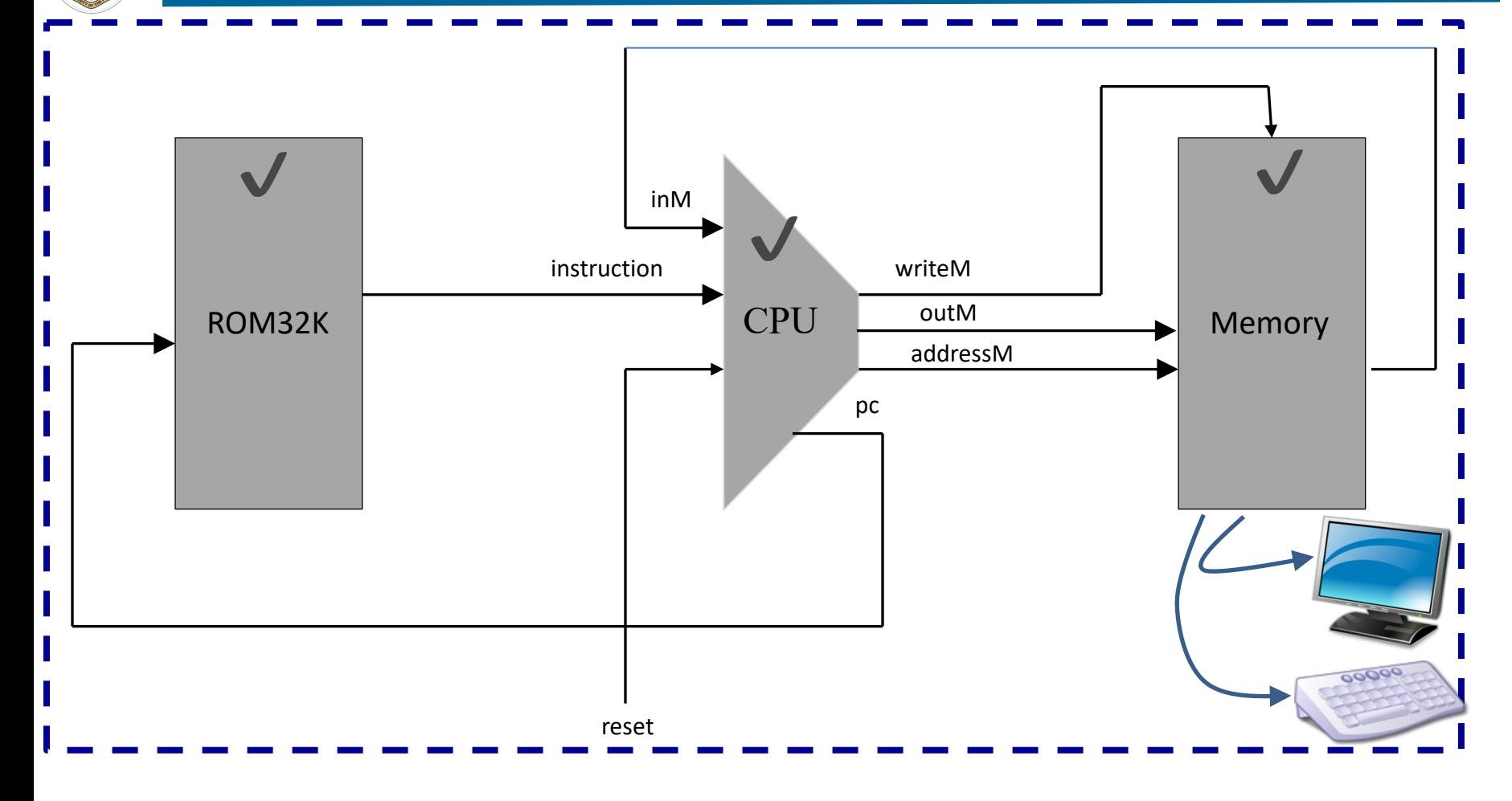

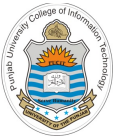

### **Hack Computer Chip**

#### **Computer.hdl**

#### **/\*\* \* The HACK computer, including CPU, ROM and RAM. \* When reset is 0, the program stored in the computer's ROM executes. \* When reset is 1, the execution of the program restarts. \* Thus, to start a program's execution, reset must be pushed "up" (1) \* and "down" (0). From this point onward the user is at the mercy of \* the software. In particular, depending on the program's code, the \* screen may show some output and the user may be able to interact \* with the computer via the keyboard. \*/** inM **saritoM** outM instruction ROM32K CPU addressM Memory pc CHIP Computer { IN reset; PARTS: reset ROM32K(address=pc, out=instruction); CPU(inM=memoryOut, instruction=instruction, reset=reset, outM=outM, writeM=writeM, addressM=addressM, pc=pc); Memory(in=outM, load=writeM, address=addressM, out=memoryOut); }

### **Simplicity at its peak**  $\odot$

**Executing Assembly Programs in Hack Computer Chip**

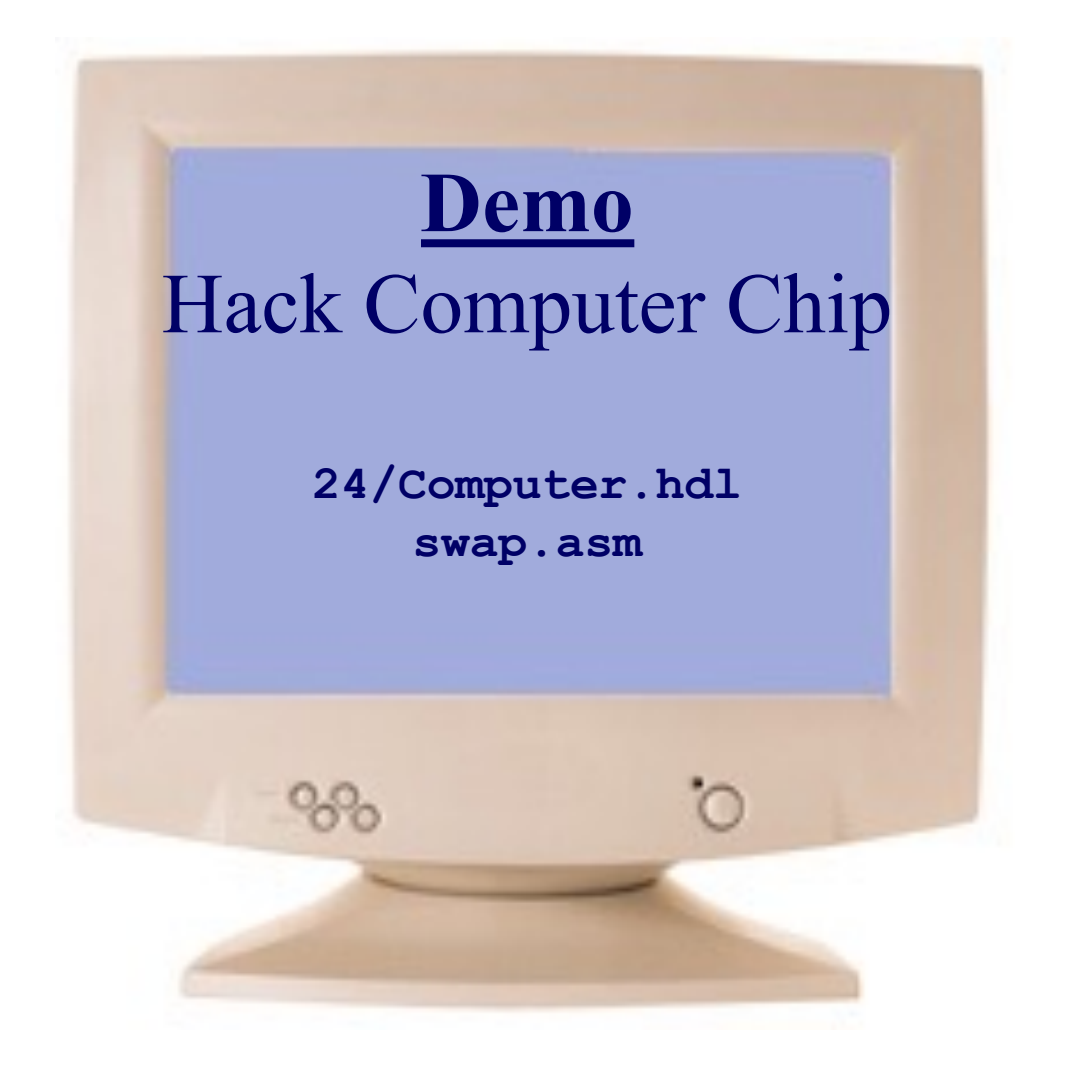

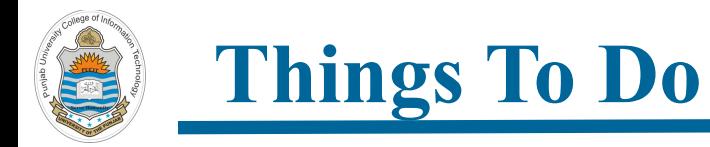

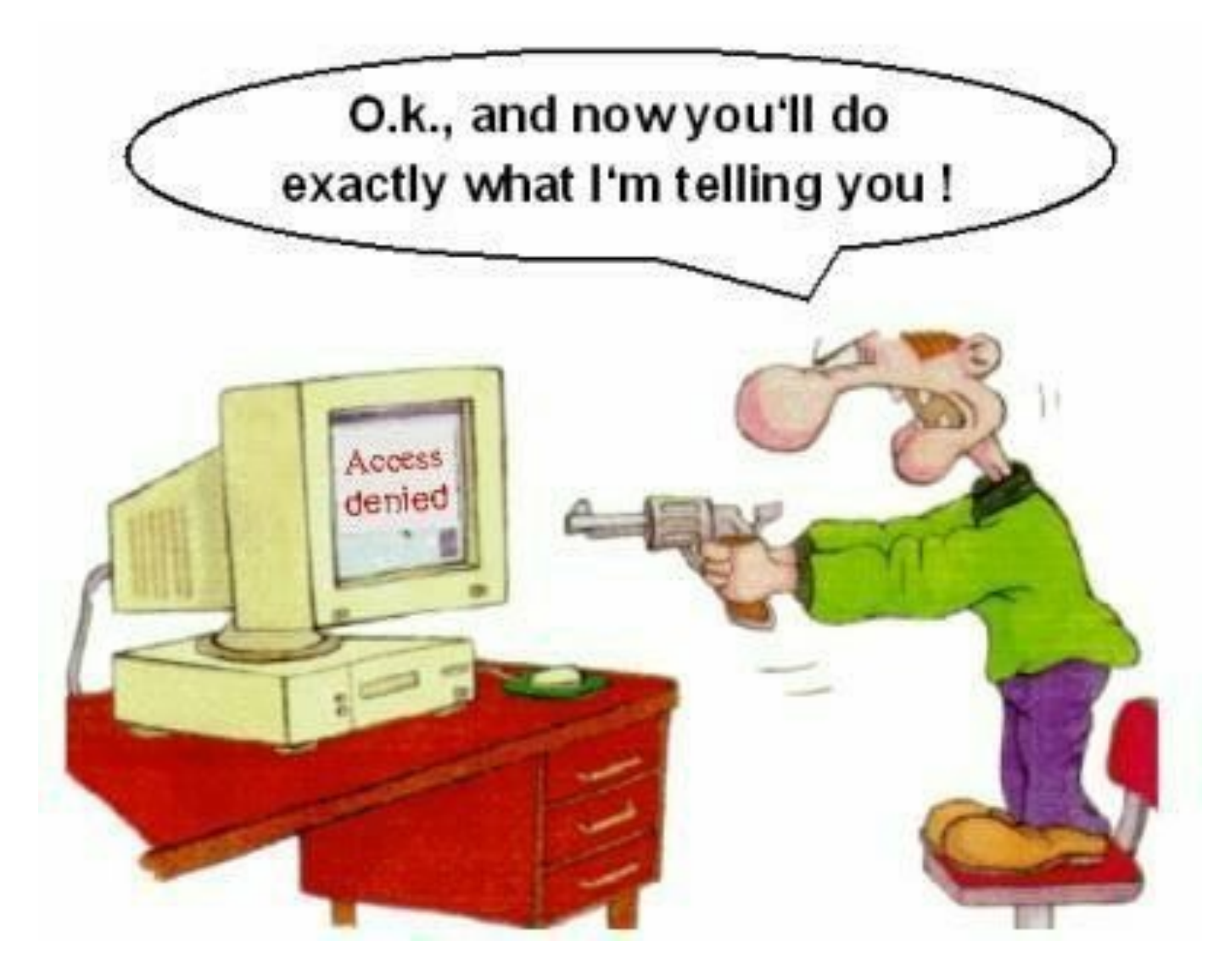